# **Sta 111 - Summer II 2017 Probability and Statistical Inference** 21. Introduction to multiple linear regression

Lu Wang

Duke University, Department of Statistical Science

August 3, 2017

**Outline** 

1. In MLR everything is conditional on all other variables in the model

- 2. Categorical predictors with *k* levels need *k −* 1 dummy variables
- 3. Inference for MLR: model as a whole + individual slopes
- 4. Avoid collinearity in MLR
- 5.  $R^2$  vs adjusted  $R^2$ 
	- 1. Adjusted  $R^2$  applies a penalty for additional variables
- 6. Homework 6

▶ Simple linear regression: Bivariate - two variables: *y* and *x*

 $\blacktriangleright$  Multiple linear regression: Multiple variables: *y* and  $x_1, x_2, \cdots$ 

$$
\hat{\mathbf{y}} = \beta_0 + \beta_1 \mathbf{x}_1 + \beta_2 \mathbf{x}_2 + \cdots + \beta_p \mathbf{x}_p.
$$

# Data from the ACS

# A random sample of 783 observations from the 2012 ACS.

- 1. income: Yearly income (wages and salaries) —> *response variable*
- 2. employment: Employment status, not in labor force, unemployed, or employed
- 3. hrs\_work: Weekly hours worked
- 4. race: Race, White, Black, Asian, or other
- 5. age: Age
- 6. gender: gender, male or female
- 7. citizens: Whether respondent is a US citizen or not
- 8. time to work: Travel time to work
- 9. lang: Language spoken at home, English or other
- 10. married: Whether respondent is married or not
- 11. edu: Education level, hs or lower, college, or grad
- 12. disability: Whether respondent is disabled or not
- 13. birth\_qrtr: Quarter in which respondent is born, jan thru mar, apr thru jun, jul thru sep, or oct thru dec

# MLR interpretations

▶ All estimates in a MLR for a given variable are conditional on all other variables being held constant in the model.

# ▶ **Slope:**

- Numerical *x*: *All else held constant*, for one unit increase in *xj*, *y* is expected to be higher / lower on average by *b<sup>j</sup>* units.
- Categorical *x*: *All else held constant*, the predicted difference in *y* for the given level of *x<sup>j</sup>* and the baseline is *bj*.
- $\triangleright$  **Intercept:** With all the numerical x's set at 0 and all the categorical *x*'s set at their corresponding baseline levels, *y* is expected on average to be  $b_0$ .
	- The intercept often does not make sense in context. It only serves to adjust the height of the line.
- 1. Interpret the slope for hrs\_work.
- 2. Interpret the slope for gender.
	- Which gender is the baseline level?

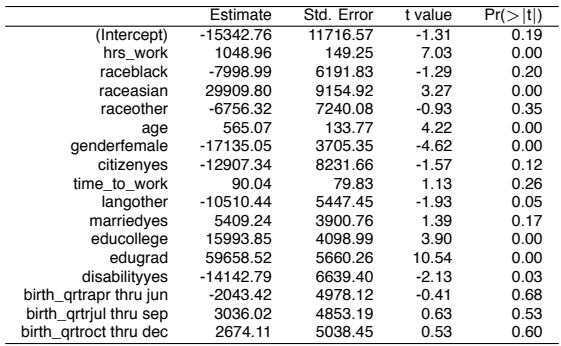

Categorical predictors: slopes for (almost) each level

- ▶ It only takes *k −* 1 columns to code a categorical variable with *k* levels as 0/1s *→ dummy variables*.
- $\blacktriangleright$  Each categorical variable, with  $k$  levels, added to the model results in *k −* 1 parameters being estimated.

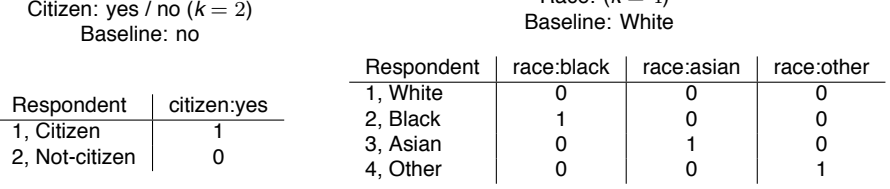

 $Base: (k = 4)$ 

# All else held constant, how do incomes of those born January thru March compare to those born April thru June?

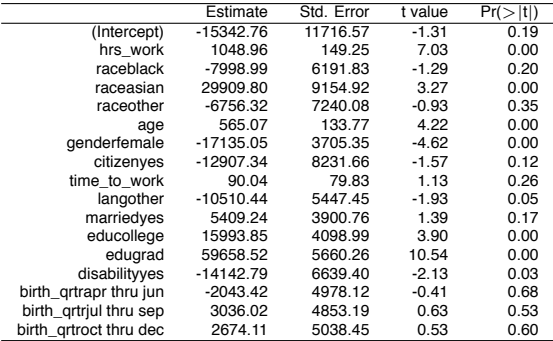

All else held constant, those born Jan thru Mar make, on average,

(a) \$2,043.42 (b) \$2,043.42 less more (c) \$4978.12 less (d) \$4978.12 mor than those born Apr thru Jun.

## Inference for MLR

- Inference for the model as a whole: F-test,  $df_1 = p$ ,  $df_2 = n - p - 1$ 
	- Testing if the predictors *collectively* have an effect on the response variable

$$
H_0: \ \beta_1 = \beta_2 = \cdots = \beta_p = 0
$$

- $H_A$  : At least one of the  $\beta_i \neq 0$
- *p* is the number of predictors (slopes) in the model
- Note the difference between regression *inputs* and *predictors*.
	- $\triangleright$  For example, we have 4 predictors for race and age (raceblack, raceasian, raceother, age), but just 2 inputs: race and age.
- When did we use F-test before?
- ▶ Inference for each slope: T-test, *df* = *n − p −* 1
	- $-$  HT:
		- $H_0$ :  $\beta_1 = 0$ , when all other variables are included in the model  $H_A: \beta_1 \neq 0$ , when all other variables are included in the model
	- $-$  CI:  $b_1 \pm T_{df}^{\star}SE_{b_1}$

# Model output

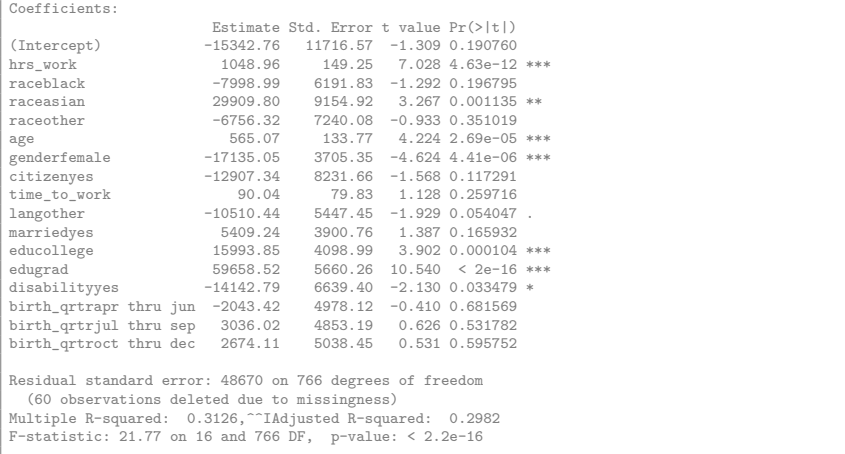

## **Practice**

True / False: The F test yielding a significant result means the model fits the data well.

- (a) True
- (b) False

True / False: The F test not yielding a significant result means individual variables included in the model are not good predictors of *y*.

- (a) True
- (b) False

# Significance also depends on what else is in the model

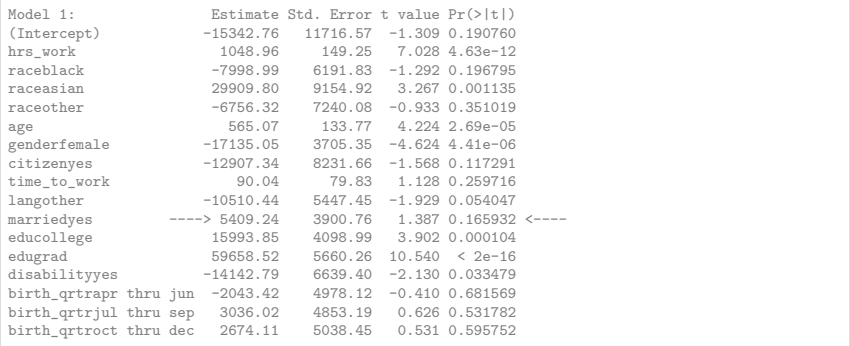

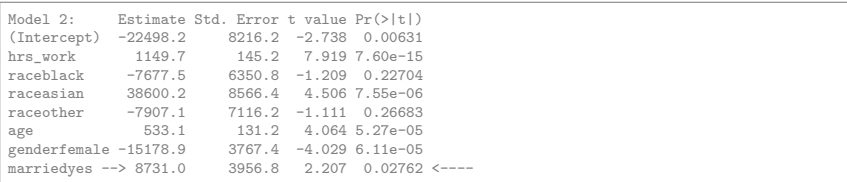

# Avoid collinearity in MLR

 $\triangleright$  Two predictor variables are said to be collinear when they are correlated, and this *collinearity* (also called *multicollinearity*) complicates model estimation.

*Remember: Predictors are also called explanatory or independent variables, so they should be independent of each other.*

- $\triangleright$  We don't like adding predictors that are associated with each other to the model, because often times the addition of such variable brings nothing to the table. Instead, we prefer the simplest model, i.e. *parsimonious* model.
- $\blacktriangleright$  In addition, addition of collinear variables can result in unreliable estimates of the slope parameters.
- $\triangleright$  While it's impossible to avoid collinearity in observational data, experiments are usually designed to control for correlated predictors.

# Use ANOVA to compute  $R^2$  in MLR

#### $R^2$  is the percent of variability in  $y$  that is explained by the model

$$
R^{2} = \frac{\text{explained variability in } y}{\text{total variability in } y} = \frac{\sum_{i=1}^{n} (\hat{y} - \bar{y})^{2}}{\sum_{i=1}^{n} (y - \bar{y})^{2}} = \frac{SST - SSE}{SST}
$$

- ▶ sum of squares of *y*:  $SST = \sum_{i=1}^{n} (y_i \bar{y})^2$
- ▶ sum of squares of residuals:  $\mathcal{S}\mathcal{S}\mathcal{E} = \sum_{i=1}^n e_i^2$
- ▶ *explained variability* = *SST − SSE*

#### When did we calculate sum of squares before?

Using *ANOVA* we can calculate the explained variability and total variability in *y*.

#### Use ANOVA to compute  $R^2$  in MLR

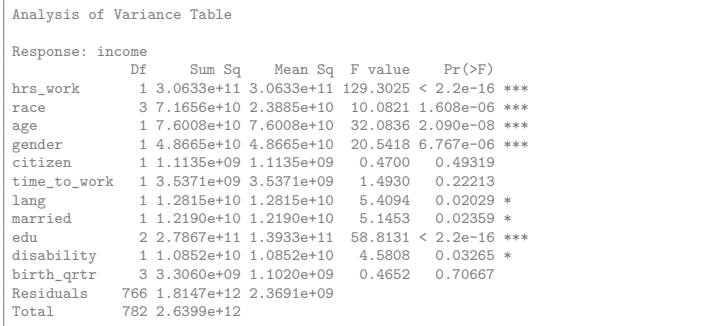

$$
R^2 = 1 - \frac{SSE}{SST} = 1 - \frac{1.8147e + 12}{2.6399e + 12} = 0.3126
$$

# Adjusted *R* 2

- $\blacktriangleright$   $R^2$  increases when any variable is added to the model.
- $\blacktriangleright$  But if the added variable doesn't really provide any new information, or is completely unrelated, adjusted *R* <sup>2</sup> does not increase.

# Adjusted *R* 2

$$
R_{\text{adj}}^2 = 1 - \left(\frac{\text{SSE}}{\text{SST}} \times \frac{n-1}{n-p-1}\right)
$$

where *n* is the number of observations and *p* is the number of predictors (slopes) in the model.

- Because p is never negative,  $R_{adj}^2$  will always be smaller than  $R^2$ .
- $\blacktriangleright$   $R_{\textit{adj}}^2$  applies a penalty for the number of predictors included in the model.
- $\blacktriangleright$  Therefore, we choose models with higher  $R^2_{\text{adj}}$  over others.

#### Calculate adjusted *R* 2

Analysis of Variance Table

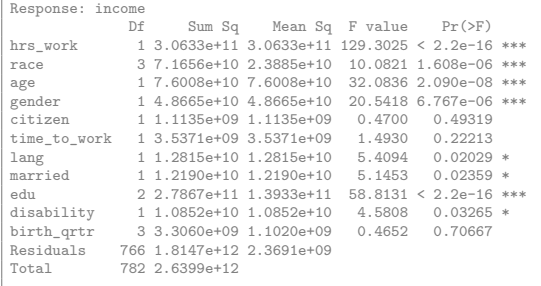

$$
R_{\text{adj}}^2 = 1 - \left(\frac{1.8147\text{e} + 12}{2.6399\text{e} + 12} \times \frac{783 - 1}{783 - 16 - 1}\right) \approx 1 - 0.7018 = 0.2982
$$

17

## **Practice**

True / False: For a model with at least one predictor,  $R_{adj}^2$  will always be smaller than  $R^2$ .

- (a) True
- (b) False

## **Practice**

True / False: Adjusted  $R^2$  tells us the percentage of variability in the response variable explained by the model.

- (a) True
- (b) False

# Homework 6

Practice questions:

- $\blacktriangleright$  Regression with multiple predictors: 8.1, 8.3
- ▶ Inference for MLR: 8.5
- $\blacktriangleright$  Model selection: 8.7, 8.9, 8.11
- ▶ Model diagnostics: 8.13